## **Inhaltsverzeichnis**

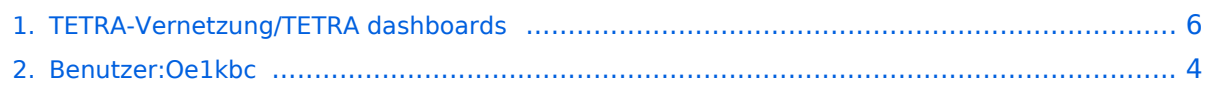

#### **TETRA-Vernetzung/TETRA dashboards**

[Versionsgeschichte interaktiv durchsuchen](https://wiki.oevsv.at) [VisuellWikitext](https://wiki.oevsv.at)

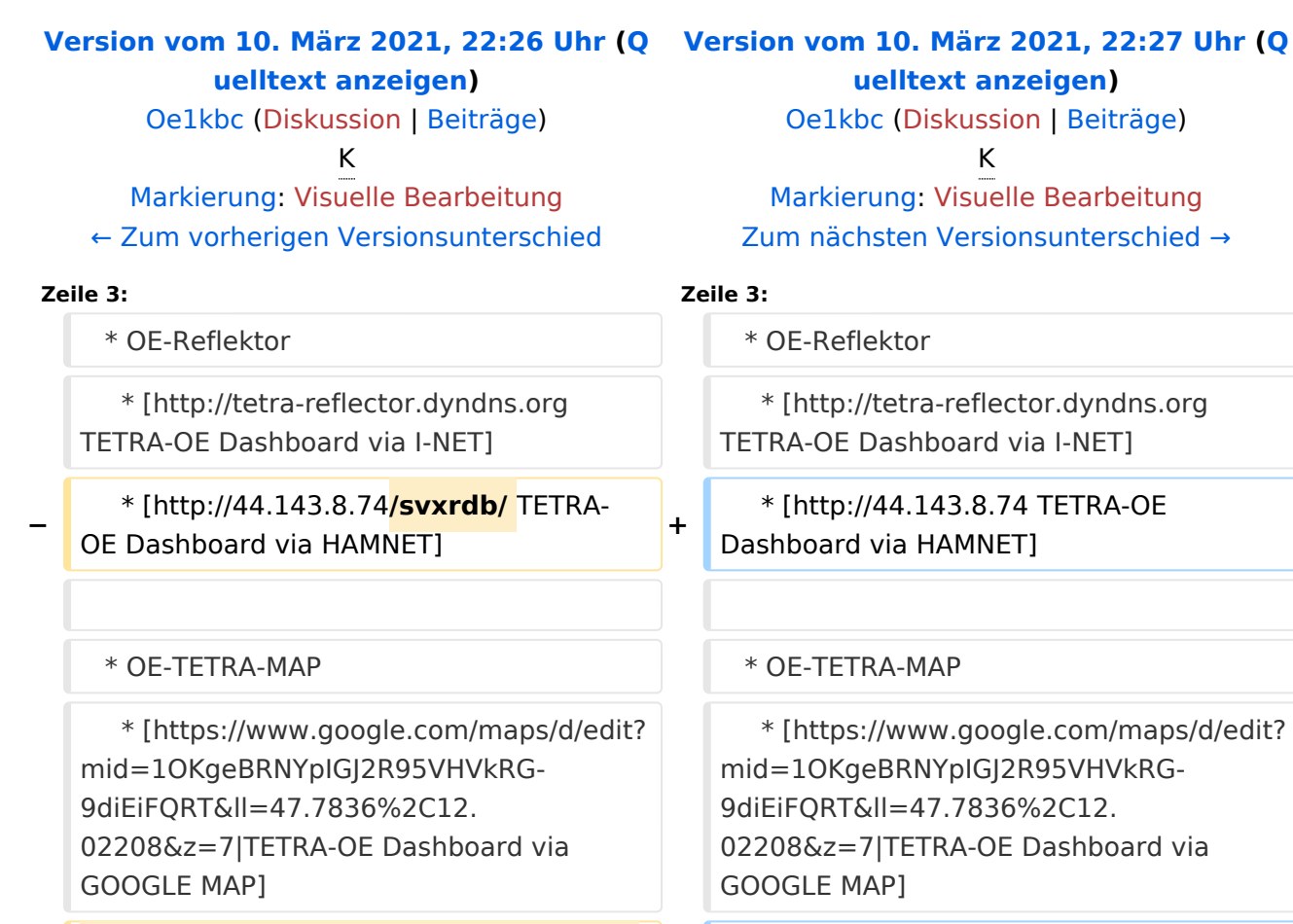

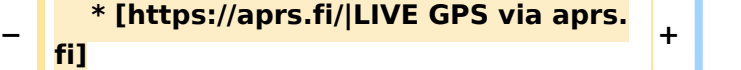

 \* D-A-CH-Reflektor \* D-A-CH-Reflektor \* [http://leipzig2000.dyndns.org:4047/ TETRA-DACH Dashboard via I-NET] \* [http://leipzig2000.dyndns.org:4047/ TETRA-DACH Dashboard via I-NET]

#### Version vom 10. März 2021, 22:27 Uhr

#### **Dashboard(s)**

**−**

- \* OE-Reflektor
	- \* [TETRA-OE Dashboard via I-NET](http://tetra-reflector.dyndns.org)
	- \* [TETRA-OE Dashboard via HAMNET](http://44.143.8.74)

# **BlueSpice4**

- \* OE-TETRA-MAP \* [Dashboard via GOOGLE MAP](https://www.google.com/maps/d/edit?mid=1OKgeBRNYpIGJ2R95VHVkRG-9diEiFQRT&ll=47.7836%2C12.02208&z=7%7CTETRA-OE)
- \* D-A-CH-Reflektor \* [TETRA-DACH Dashboard via I-NET](http://leipzig2000.dyndns.org:4047/)
- \* YO-Reflektor \* [TETRA-YO Dashboard via I-NET](http://tetra-reflector.ddns.net:8888/svxrdb/)

#### <span id="page-3-0"></span>**TETRA-Vernetzung/TETRA dashboards: Unterschied zwischen den Versionen**

[Versionsgeschichte interaktiv durchsuchen](https://wiki.oevsv.at) [VisuellWikitext](https://wiki.oevsv.at)

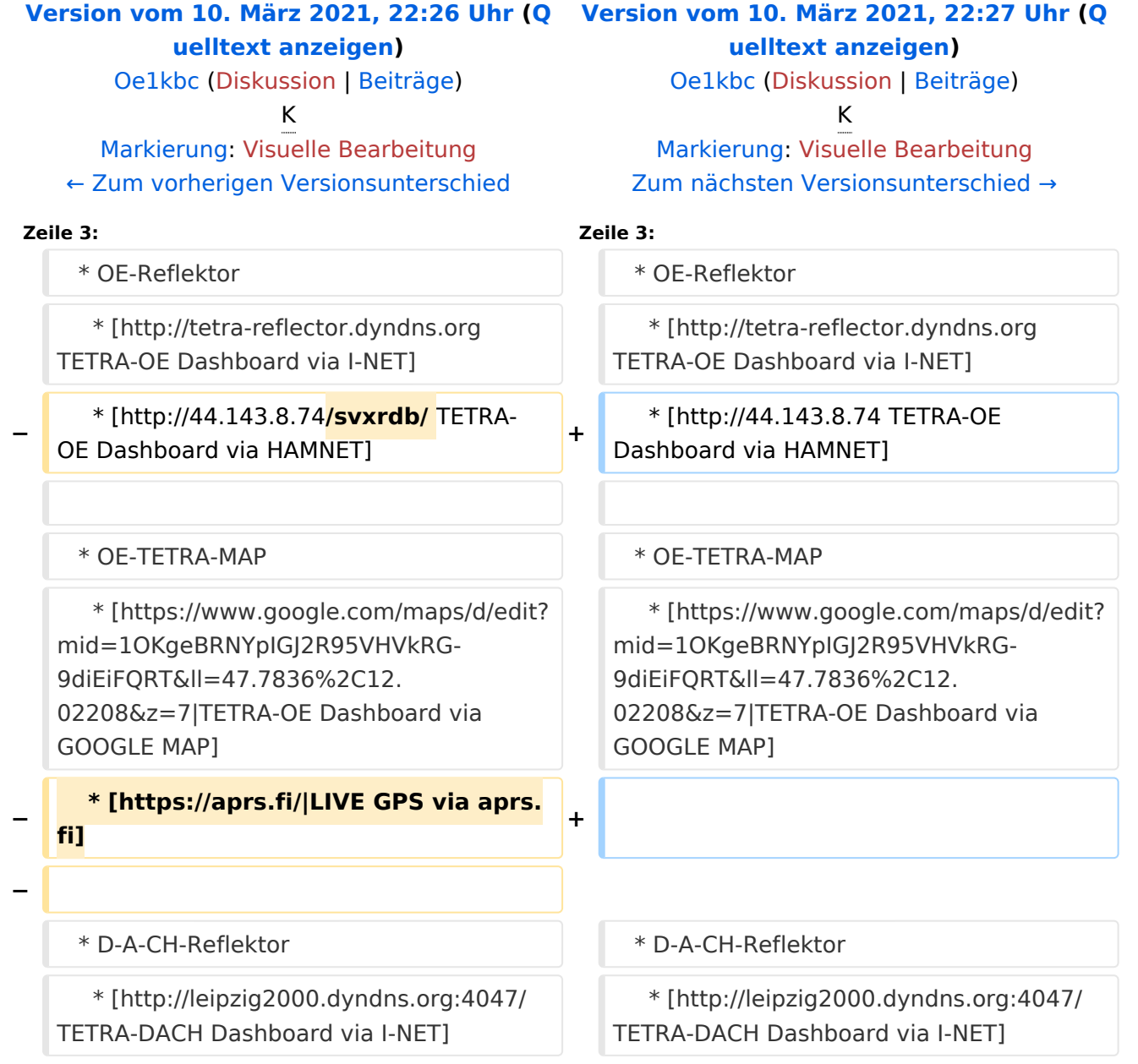

## Version vom 10. März 2021, 22:27 Uhr

## **Dashboard(s)**

\* OE-Reflektor

- \* [TETRA-OE Dashboard via I-NET](http://tetra-reflector.dyndns.org)
- \* [TETRA-OE Dashboard via HAMNET](http://44.143.8.74)

# **BlueSpice4**

- \* OE-TETRA-MAP
	- \* [Dashboard via GOOGLE MAP](https://www.google.com/maps/d/edit?mid=1OKgeBRNYpIGJ2R95VHVkRG-9diEiFQRT&ll=47.7836%2C12.02208&z=7%7CTETRA-OE)
- \* D-A-CH-Reflektor \* [TETRA-DACH Dashboard via I-NET](http://leipzig2000.dyndns.org:4047/)
- \* YO-Reflektor \* [TETRA-YO Dashboard via I-NET](http://tetra-reflector.ddns.net:8888/svxrdb/)

#### <span id="page-5-0"></span>**TETRA-Vernetzung/TETRA dashboards: Unterschied zwischen den Versionen**

[Versionsgeschichte interaktiv durchsuchen](https://wiki.oevsv.at) [VisuellWikitext](https://wiki.oevsv.at)

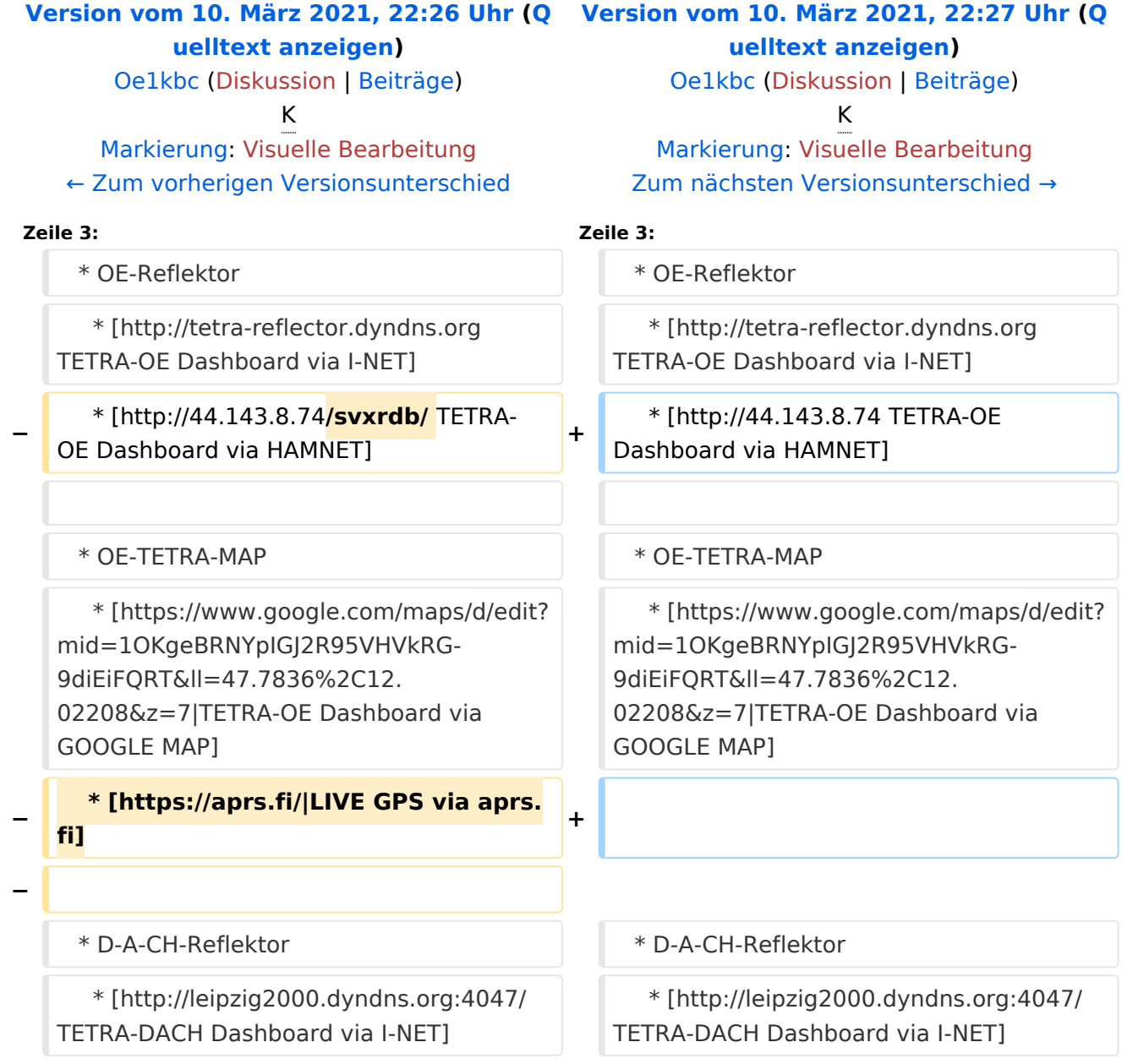

## Version vom 10. März 2021, 22:27 Uhr

## **Dashboard(s)**

\* OE-Reflektor

- \* [TETRA-OE Dashboard via I-NET](http://tetra-reflector.dyndns.org)
- \* [TETRA-OE Dashboard via HAMNET](http://44.143.8.74)

# **BlueSpice4**

- \* OE-TETRA-MAP
	- \* [Dashboard via GOOGLE MAP](https://www.google.com/maps/d/edit?mid=1OKgeBRNYpIGJ2R95VHVkRG-9diEiFQRT&ll=47.7836%2C12.02208&z=7%7CTETRA-OE)
- \* D-A-CH-Reflektor \* [TETRA-DACH Dashboard via I-NET](http://leipzig2000.dyndns.org:4047/)
- \* YO-Reflektor \* [TETRA-YO Dashboard via I-NET](http://tetra-reflector.ddns.net:8888/svxrdb/)